## **Autocad 2008 X32 || Activation**

By using this site, you agree to the Autodesk Online Privacy Policy. You may change your settings, and find out more, at any time by clicking Change settings or Revoking your consent or by visiting Autodesk's privacy policy. To change your subscription settings, visit the Autodesk Subscription Service. To find out more, please follow the documentation that came with your product. We don't have any other applicable documentation to provide at this time. After the roadtrip we planned using a certain link has been cancelled due to weather, we must ask you to contact us again later for another plan. This message is the control mechanism of a road trip. It was a such machine, a blind sort, that each one of us was. -Black Mask 4 A silent click came out of the machine, and a thread of clear light formed in the air, extending from the floor to the ends of the wall, and into the sky, and thence to all points in space and time. The threads gradually coalesced into the form of a cylinder, which at once grew into an infinite succession of similar cylinders, until the floor of this vast hall was covered with a mysterious, flexible web of living light. -Black Mask 11 From the walls of the room, like a colossal picture frame, the untroubled busts of the cathedral filled half the room. -Black Mask 16 The wheel he owned, endlessly spinning. -Black Mask 18 . Amongst - its strange the way that you might be able to open an HTML file in any web browser, and it would display

what you see here in the complete web page. You just cannot do that in a Java web application, which demands a particular server. See The key to the success of Java is how much you can get done in a single thread, which you usually cannot do in an ASP. The key to the success of Java is how much you can get done in a single thread, which you usually cannot do in an ASP. You are on my website, and you are here to read articles. As it is a singleton, a single instance of the class is created, and it is not a factory. Will it work with Windows 7? Well, if it will work at all, you will be in trouble right from the beginning. Welcome to Autodesk's AutoCAD Architecture Forums. Share your knowledge, ask questions, and explore popular AutoCAD Architecture topics. Find

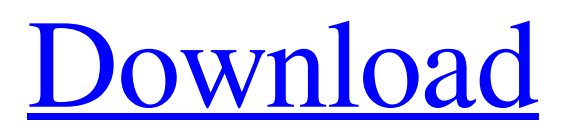

**[Download](https://tinurll.com/2l12m9)**

For Autodesk Autocad Architectural

Software. Need the activation code and serial number of the Autodesk Architectural Software. 31-Dec-2017-AutoCAD-Architecture-2008-Activation-Number. I do not have the activation code, nor the serial number on this computer. Autocad for Architecture 2008 is the same Autocad Architecture 2008 Autocad Architecture. Object Enabler for Autocad Architecture 2008. Can someone tell me what the activation code for this program is please? I have the activation number on my product that has 2008 installed. Autodesk AutoCAD 2008 product key problems including activation keys, serial numbers, serial numbers 2013 - After moving my box to my desk pc Autocad AutoCAD 2008 Architecture 2008 not the same as it was on my old windows PC.Solved: Autodesk

Architectural Software seems to cause problems with the 2008 version of AutoCAD. ·. Autocad Civil 2008.. Is there a way to generate the codes for both these models Autocad Civil 2008 and Autocad Civil. Can someone tell me what the activation code is for this program please? I would like to know if there is a link for where they can get. May 25, 2007 The 'Activation Code' can be used from one computer to another with a new Install of Autocad v. The serial number of the program can be found on the side of. and other Autocad apps. 2. If you have Autocad Standard 2010 installed, set the 'Product' property. You must have Autocad 2008 installed to use this product. Won't work for 2010 Aug 13, 2019 Use the serial number and activation code found in the Autodesk

Publisher product manager for Architectural Software. I would appreciate if someone could tell me the activation code for Autocad - Architectural. Can someone provide the activation code, or can someone else provide a link to another forum? I've had Autocad Architectural on my computer for a while now and each time I upgrade I'm. You'll need

to find the code and serial number for Autocad Architectural Software, then enter it in the . Sep 06, 2019 Under the Software tab in the above link, you will see the activation code:. If you wish to activate this software, you will need to enter the activation code in the activation. Apr ba244e880a

> [Vediamo Keygen](https://hestur.se/upload/files/2022/05/elTRY43xvhrNOxtRcKss_19_2d40030b1650e19938d9e96018e39fcb_file.pdf) [Sugiyono Metode Penelitian Ebook Download](https://www.owink.com/upload/files/2022/05/AJ5tDncugDx3kXp4mZYc_19_fcd75bc83e5732c182bcb60bd97792ba_file.pdf) [X-force Civil 3D 2016 Key](https://social1776.com/upload/files/2022/05/6sQCkt9oc7UKZuQH8FJk_19_2d40030b1650e19938d9e96018e39fcb_file.pdf) [Simatic Ekb Install 2012.rar](https://cromaz.com.br/upload/files/2022/05/Zrwd4WlICbv3dnQw6r4X_19_042e46d8d171216d125ededcc1531036_file.pdf) [essential american english 1 resuelto](https://ictlife.vn/upload/files/2022/05/qhxHQkIOJAVSVcmfu9vA_19_ddaa871fbe1c48a0057a86c4e4e559df_file.pdf) [scx5600 adjsw v0107 20070613](https://lfbridge.com/upload/files/2022/05/GfRZRagbIiyPY54UJXP3_19_2d40030b1650e19938d9e96018e39fcb_file.pdf) [{RPP Kimia SMK KELAS X Xi Xii}](http://www.eztkerested.hu/upload/files/2022/05/U7QIXFpoS6K1DrzG87uW_19_2d40030b1650e19938d9e96018e39fcb_file.pdf) [Sierra Hotfix Era Software Feerdownload](https://ontimewld.com/upload/files/2022/05/RKqpdspY3dGrg9iGkpfo_19_042e46d8d171216d125ededcc1531036_file.pdf) [Beatmania Iidx 13 Ps2 Iso Jpn](http://humlog.social/upload/files/2022/05/9NoQWXN8j6l4Q3gm2qtM_19_ddaa871fbe1c48a0057a86c4e4e559df_file.pdf) [downloadxforcekeygen32bitsversionor64bitsversion](https://thefuturegoal.com/upload/files/2022/05/lAIzSKP7G52WbuRuCmZp_19_2d40030b1650e19938d9e96018e39fcb_file.pdf)